*Steady State Heat Conduction with Heat Generation Formulas...* 1/7

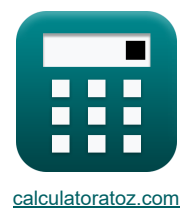

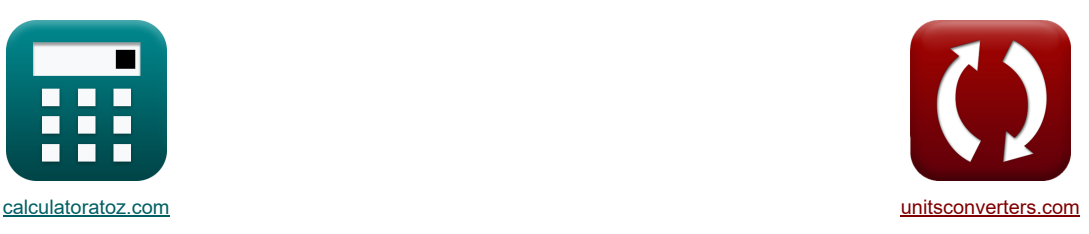

# **Przewodnictwo cieplne w stanie ustalonym z wytwarzaniem ciepła Formuły**

[Kalkulatory!](https://www.calculatoratoz.com/pl) [konwersje!](https://www.unitsconverters.com/pl) Przykłady!

Zakładka **[calculatoratoz.com](https://www.calculatoratoz.com/pl)**, **[unitsconverters.com](https://www.unitsconverters.com/pl)**

Najszerszy zasięg kalkulatorów i rośnięcie - **30 000+ kalkulatorów!** Oblicz z inną jednostką dla każdej zmiennej - **W wbudowanej konwersji jednostek!** Najszerszy zbiór miar i jednostek - **250+ pomiarów!**

Nie krępuj się UDOSTĘPNIJ ten dokument swoim znajomym!

*[Zostaw swoją opinię tutaj...](https://docs.google.com/forms/d/e/1FAIpQLSf4b4wDgl-KBPJGChMJCxFlqrHvFdmw4Z8WHDP7MoWEdk8QOw/viewform?usp=pp_url&entry.1491156970=Przewodnictwo%20cieplne%20w%20stanie%20ustalonym%20z%20wytwarzaniem%20ciep%C5%82a%20Formu%C5%82y)*

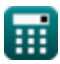

#### **Lista 14 Przewodnictwo cieplne w stanie ustalonym z wytwarzaniem ciepła Formuły**

#### **Przewodnictwo cieplne w stanie ustalonym z wytwarzaniem ciepła**

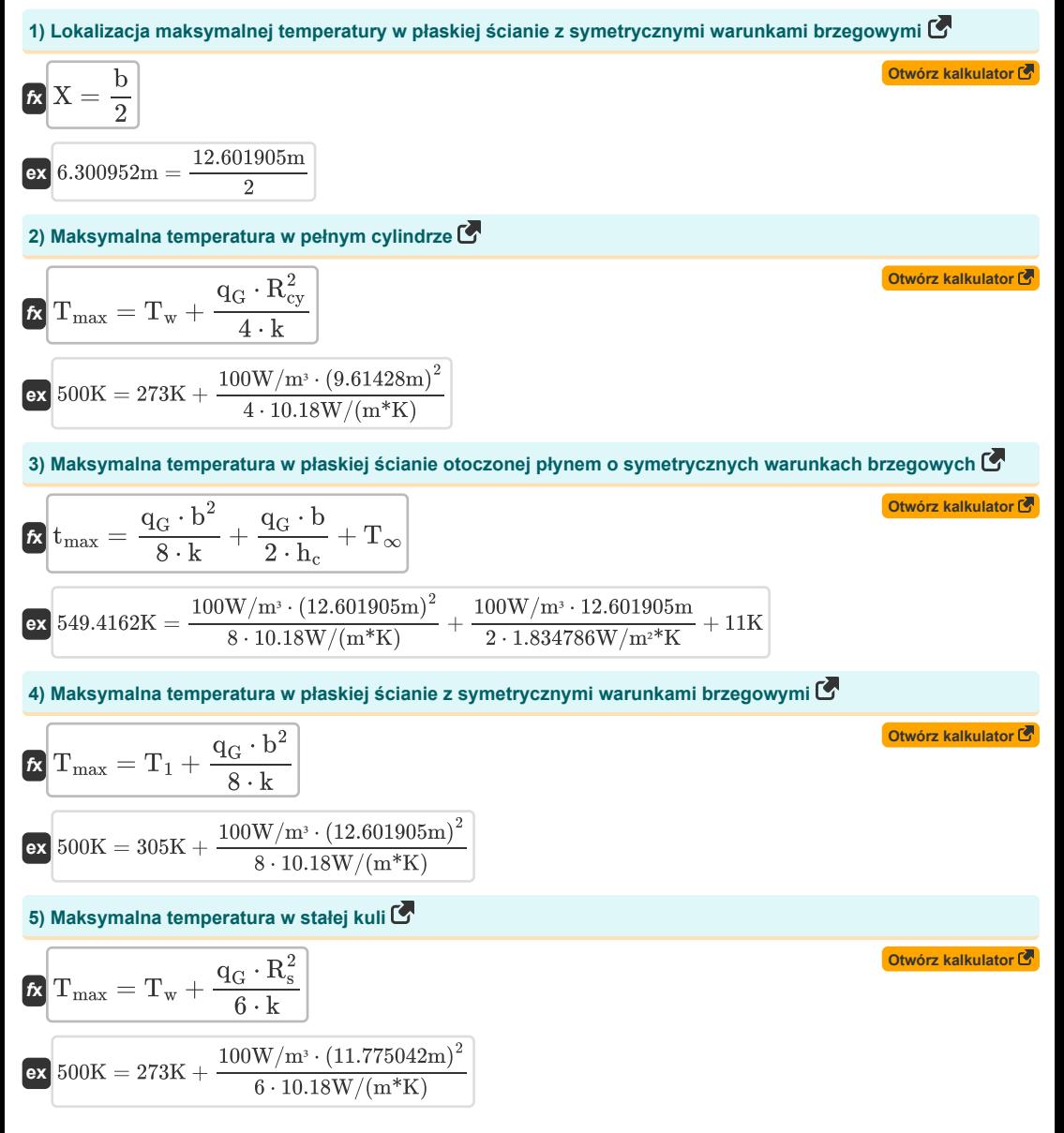

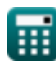

*Steady State Heat Conduction with Heat Generation Formulas...* 3/7

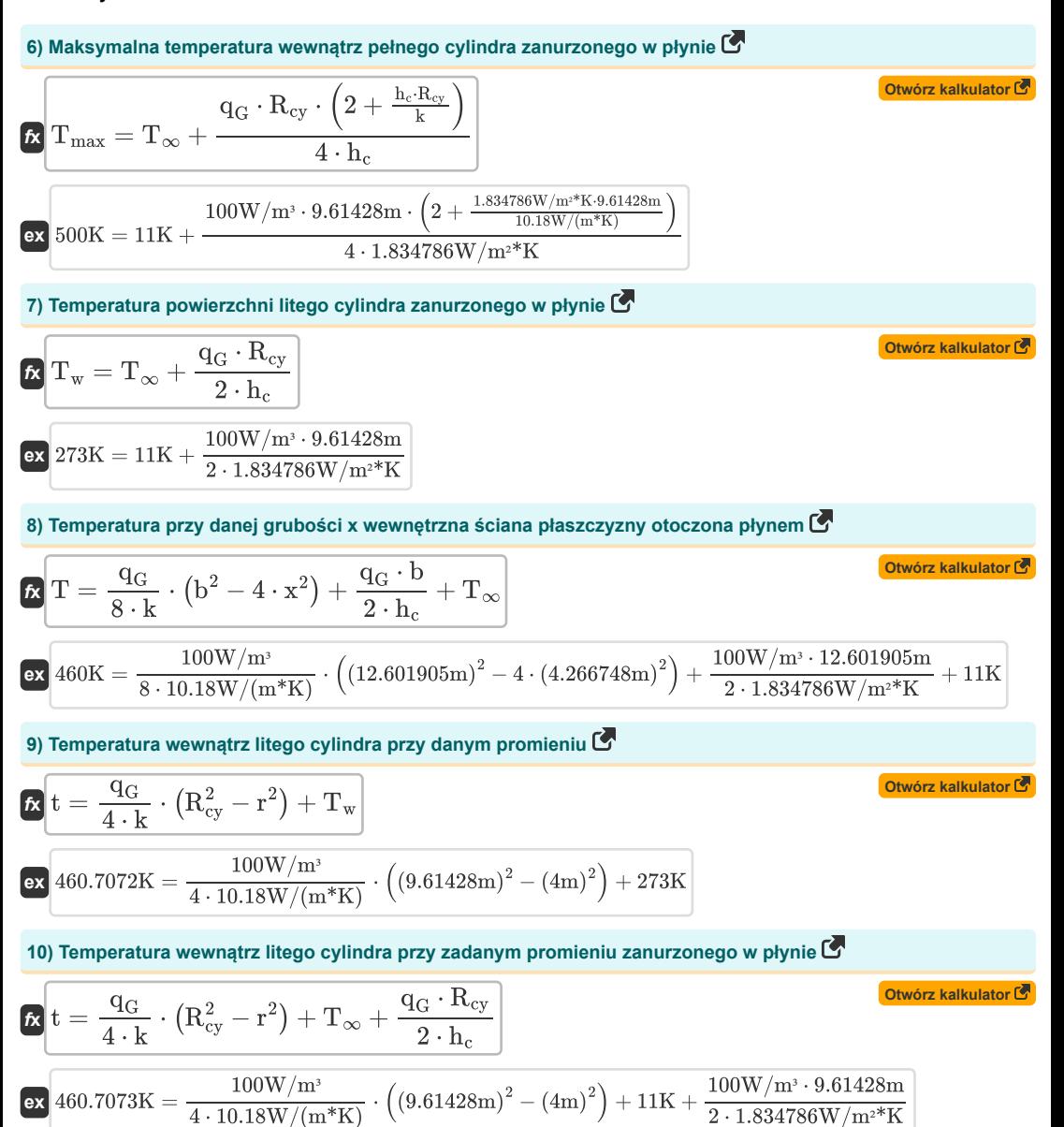

$$
\textcolor{blue}{\blacksquare}
$$

*Steady State Heat Conduction with Heat Generation Formulas...* 4/7

**11) Temperatura wewnątrz płaszczyzny ściany przy danej grubości x z symetrycznymi warunkami brzegowymi** M  $f_{\mathbf{x}}|_{t_1} = -\frac{q_G \cdot b^2}{a_1!}$ **[Otwórz kalkulator](https://www.calculatoratoz.com/pl/temperature-inside-plane-wall-at-given-thickness-x-with-symmetrical-boundary-conditions-calculator/Calc-30566)**   $\frac{a \cdot b^2}{2 \cdot k} \cdot \left(\frac{x}{b} - \left(\frac{x}{b}\right)\right)$  $\Big\vert^2\Big\vert+\mathrm{T}_1\Big\vert$  $_{\overline{b}}$ ) **ex** 130.3241K =  $-\frac{100W/m^3 \cdot (12.601905m)^2}{2.10433W/(0.357)}$  $\bigg\vert^2\bigg)+305\rm{K}$  $\frac{\text{W/m}^3 \cdot \left(12.601905\text{m}\right)^2}{\text{2} \cdot 10.18\text{W/(m*K)}} \cdot \left(\frac{4.266748\text{m}}{12.601905\text{m}}\right)$  $\frac{4.266748m}{12.601905m} - \left(\frac{4.266748m}{12.601905m}\right)$  $\frac{12.601905m}{\text{m}}$ **12) Temperatura wewnątrz pustej kuli przy danym promieniu między promieniem wewnętrznym a zewnętrznym** r.  $\frac{q_{\rm G}}{6 \cdot k} \cdot (r_2^2 - r^2) + \frac{q_{\rm G} \cdot r_1^3}{3 \cdot k}$ **[Otwórz kalkulator](https://www.calculatoratoz.com/pl/temperature-inside-hollow-sphere-at-given-radius-between-inner-and-outer-radius-calculator/Calc-30627)**   $f_{\mathbf{x}}$   $\mathbf{T} = \mathbf{T_w} + \frac{\mathbf{q_G}}{2 \mathbf{T_w}}$  $rac{\text{G} \cdot \text{r}_1^3}{3 \cdot \text{k}} \cdot \left(\frac{1}{\text{r}_2}\right)$  $\frac{1}{\mathrm{r}_2}-\frac{1}{\mathrm{r}}$  $_{\rm r}^{-}$  )  $|$  $\frac{100 \mathrm{W/m^3}}{6 \cdot 10.18 \mathrm{W/(m*K)}} \cdot \left((2 \mathrm{m})^2 - (4 \mathrm{m})^2\right) + \frac{100 \mathrm{W/m^3 \cdot (6.320027 m)^3}}{3 \cdot 10.18 \mathrm{W/(m*K)}}$ **ex** 460K = 273K + 100W/m³  $\frac{\rm{d}W/m^3 \cdot \left(6.320027\rm{m}\right)^3}{\rm{3\cdot 10.18 W/(m*K)}} \cdot \left(\frac{1}{2\rm{m}}\right)$  $\frac{1}{2m} - \frac{1}{4m}$  $\frac{1}{4m}$ **13) Temperatura wewnątrz stałej kuli przy danym promieniu**   $f_{\text{R}}$   $f_{2} = T_{\text{w}} + \frac{q_{\text{G}}}{q_{\text{G}}}$ **[Otwórz kalkulator](https://www.calculatoratoz.com/pl/temperature-inside-solid-sphere-at-given-radius-calculator/Calc-30607)**   $\left| \frac{\rm q_{G}}{6 \cdot \rm k} \cdot \left({\rm R_{s}^2-r^2}\right) \right|$ **ex**  $473.8049K = 273K + \frac{100W/m^3}{\sqrt{10000}}$  $\frac{100 \,\mathrm{W/m^3}}{6\cdot 10.18 \,\mathrm{W/(m*K)}} \cdot \left((11.775042\mathrm{m})^2-(4\mathrm{m})^2\right)$ **14) Temperatura wewnątrz wydrążonego cylindra przy danym promieniu między promieniem wewnętrznym a zewnętrznym [Otwórz kalkulator](https://www.calculatoratoz.com/pl/temperature-inside-hollow-cylinder-at-given-radius-between-inner-and-outer-radius-calculator/Calc-30623)**  r  $\ln\left(\frac{\textbf{r}}{\textbf{r}}\right)$ 

$$
\kappa\left|{\rm T}=\frac{q_{\rm G}}{4\cdot{\rm k}}\cdot\left({\rm r}_{\rm o}^2-{\rm r}^2\right)+{\rm T}_{\rm o}+\frac{\ln\!\left(\frac{\rm r}{\rm r_{\rm o}}\right)}{\ln\!\left(\frac{\rm r_{\rm o}}{\rm r_{\rm i}}\right)}\cdot\left(\frac{\rm q_{\rm G}}{4\cdot{\rm k}}\cdot\left({\rm r}_{\rm o}^2-{\rm r}_{\rm i}^2\right)+\left({\rm T}_{\rm o}-{\rm T}_{\rm i}\right)\right)\right|
$$

$$
\frac{\text{ex}}{460 \text{K}=\frac{100 \text{W}/\text{m}^3}{4 \cdot 10.18 \text{W}/(\text{m}^* \text{K})} \cdot \left((30.18263 \text{m})^2 - (4 \text{m})^2\right) + 300 \text{K} + \frac{\ln \left(\frac{4 \text{m}}{30.18263 \text{m}}\right)}{\ln \left(\frac{30.18263 \text{m}}{2.5 \text{m}}\right)} \cdot \left(\frac{100 \text{W}/\text{m}^3}{4 \cdot 10.18 \text{W}/(\text{m}^* \text{K})} \cdot \left((30.18263 \text{m})^2 - (4 \text{m})^2\right)\right)}
$$

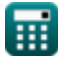

#### **Używane zmienne**

- **b** Grubość ściany *(Metr)*
- **h<sup>c</sup>** Współczynnik przenikania ciepła przez konwekcję *(Wat na metr kwadratowy na kelwin)*
- **k** Przewodność cieplna *(Wat na metr na K)*
- **q<sup>G</sup>** Wewnętrzne wytwarzanie ciepła *(Wat na metr sześcienny)*
- **r** Promień *(Metr)*
- **r<sup>1</sup>** Wewnętrzny promień kuli *(Metr)*
- **r<sup>2</sup>** Zewnętrzny promień kuli *(Metr)*
- **Rcy** Promień cylindra *(Metr)*
- **r<sup>i</sup>** Wewnętrzny promień cylindra *(Metr)*
- **r<sup>o</sup>** Zewnętrzny promień cylindra *(Metr)*
- **R<sup>s</sup>** Promień kuli *(Metr)*
- **t** Stały cylinder temperatury *(kelwin)*
- **T** Temperatura *(kelwin)*
- **t<sup>1</sup>** Temperatura 1 *(kelwin)*
- **T<sup>1</sup>** Temperatura na powierzchni *(kelwin)*
- **t<sup>2</sup>** Temperatura 2 *(kelwin)*
- **T<sup>∞</sup>** Temperatura płynu *(kelwin)*
- **T<sup>i</sup>** Temperatura powierzchni wewnętrznej *(kelwin)*
- **tmax** Maksymalna temperatura zwykłej ściany *(kelwin)*
- **Tmax** Maksymalna temperatura *(kelwin)*
- **T<sup>o</sup>** Temperatura powierzchni zewnętrznej *(kelwin)*
- **T<sup>w</sup>** Temperatura powierzchni ściany *(kelwin)*
- **x** Grubość *(Metr)*
- **X** Lokalizacja maksymalnej temperatury *(Metr)*

### **Stałe, funkcje, stosowane pomiary**

- Funkcjonować: **ln**, ln(Number) *Logarytm naturalny, znany również jako logarytm o podstawie e, jest funkcją odwrotną do naturalnej funkcji wykładniczej.*
- Pomiar: **Długość** in Metr (m) *Długość Konwersja jednostek*
- Pomiar: **Temperatura** in kelwin (K) *Temperatura Konwersja jednostek*
- Pomiar: **Przewodność cieplna** in Wat na metr na K (W/(m\*K)) *Przewodność cieplna Konwersja jednostek*
- Pomiar: **Współczynnik przenikania ciepła** in Wat na metr kwadratowy na kelwin (W/m²\*K) *Współczynnik przenikania ciepła Konwersja jednostek*
- **Pomiar: Gestość mocy** in Wat na metr sześcienny (W/m<sup>3</sup>) *Gęstość mocy Konwersja jednostek*

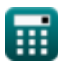

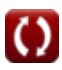

*Steady State Heat Conduction with Heat Generation Formulas...* 7/7

## **Sprawdź inne listy formuł**

- **Przewodzenie w cylindrze Formuły**
- **Przewodzenie w płaskiej ścianie Formuły**
- **Przewodzenie w kuli Formuły**
- **Współczynniki kształtu przewodnictwa dla różnych Przejściowe przewodzenie ciepła Formuły konfiguracji Formuły**
- **Inne kształty Formuły**
- **Przewodnictwo cieplne w stanie ustalonym z wytwarzaniem ciepła Formuły**
- 

Nie krępuj się UDOSTĘPNIJ ten dokument swoim znajomym!

#### **PDF Dostępne w**

[English](https://www.calculatoratoz.com/PDF/Nodes/7308/Steady-state-heat-conduction-with-heat-generation-Formulas_en.PDF) [Spanish](https://www.calculatoratoz.com/PDF/Nodes/7308/Steady-state-heat-conduction-with-heat-generation-Formulas_es.PDF) [French](https://www.calculatoratoz.com/PDF/Nodes/7308/Steady-state-heat-conduction-with-heat-generation-Formulas_fr.PDF) [German](https://www.calculatoratoz.com/PDF/Nodes/7308/Steady-state-heat-conduction-with-heat-generation-Formulas_de.PDF) [Russian](https://www.calculatoratoz.com/PDF/Nodes/7308/Steady-state-heat-conduction-with-heat-generation-Formulas_ru.PDF) [Italian](https://www.calculatoratoz.com/PDF/Nodes/7308/Steady-state-heat-conduction-with-heat-generation-Formulas_it.PDF) [Portuguese](https://www.calculatoratoz.com/PDF/Nodes/7308/Steady-state-heat-conduction-with-heat-generation-Formulas_pt.PDF) [Polish](https://www.calculatoratoz.com/PDF/Nodes/7308/Steady-state-heat-conduction-with-heat-generation-Formulas_pl.PDF) [Dutch](https://www.calculatoratoz.com/PDF/Nodes/7308/Steady-state-heat-conduction-with-heat-generation-Formulas_nl.PDF)

*7/30/2024 | 5:45:49 AM UTC [Zostaw swoją opinię tutaj...](https://docs.google.com/forms/d/e/1FAIpQLSf4b4wDgl-KBPJGChMJCxFlqrHvFdmw4Z8WHDP7MoWEdk8QOw/viewform?usp=pp_url&entry.1491156970=Przewodnictwo%20cieplne%20w%20stanie%20ustalonym%20z%20wytwarzaniem%20ciep%C5%82a%20Formu%C5%82y)*

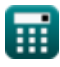

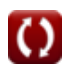